20 ООО слов/сек. Диапазон измеряемой погрешности адаптивной дискретизации 0+5 *%,* погрешность измерения не более *0,1%.*

## ЛИТЕРАТУРА

1. Соучен Б. Мини-ЭВМ в системах обработки информации. "Наука", М., 1976.

2. Ольховский Ю.Б., Новоселов О.Н., Мановцев А.П. Сжатие данных при телеизмерениях. "Советское радио", М., 1971.

УДК 681.3.06:51

Л.Ф.Мосолова, А.Н.Сергеев, А.В.Соллогуб, В.К.Томич, А.М.Чернов. Л.А.Шиховцова

## СИСТЕМА АВТОМАТИЗИРОВАННОЙ ОТЛАЛКИ МАТЕМАТИЧЕСКОГО ОБЕСПЕЧЕНИЯ СЦВМ НА ЭВМ БЭСМ-6

Специализированные цифровые вычислительные машины /СЦВМ/ ориентированы на решение узкого класса научно-технических запач и. как правило, не имеют развитого периферийного оборудования и традиционных средств отладки математического обеспечения /МО/, например, стандартных программ отладки. Поэтому отладка МО СЦВМ обычно производится "вручную" - непосредственно с пульта оператора путем контроля и регистрации состояния ячеек памяти СЦВМ по индикаторным лампочкам в процессе выполнения одной или группы команд. Такой способ отладки мало эффективен.

Одним из путей повышения эффективности отладки МО СЦВМ является автоматизация процесса отладки с использованием универсальной ЭВМ /в дальнейшем рассматривается ЭВМ БЭСМ-6/.

Процесс отладки МО СЦВМ включает в себя следующие простейшие операции:

- выполнение одной или группы команд;
- анализ результатов;
- принятие решений.

Система автоматизированной отладки /САО/ математического обеспечения СЦВМ предусматривает последовательное выполнение этих простейших операций. Общая структура. САО показана на рис.1.

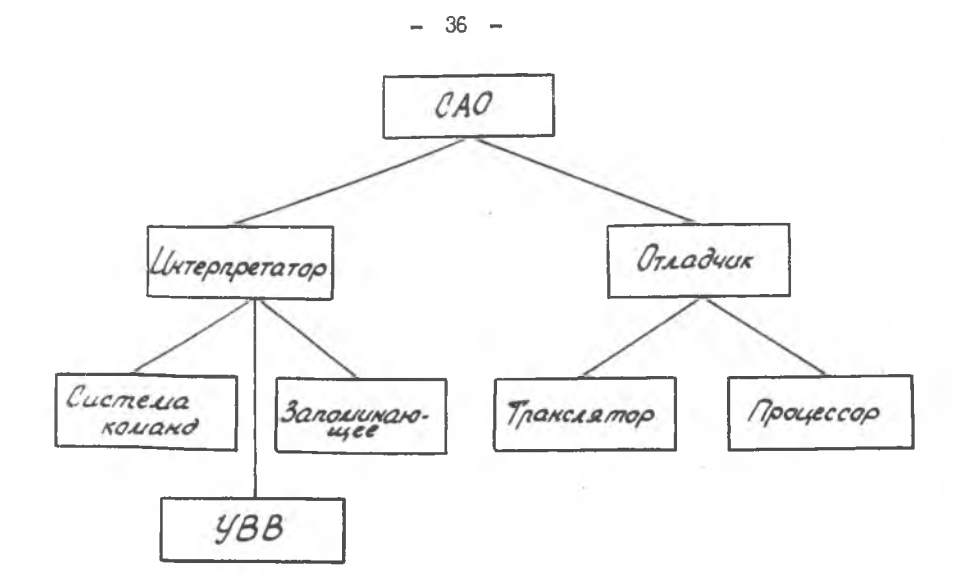

Puc. I.

Интерпретатор моделирует систему комани, запоминающее устройство, устройство ввода-вывода. Система команд моделируется метоцом интерпретации. Запоминающие устройства моделируются массивами памяти в ОЗУ и на МБ универсальной ЭВМ. При моделировании запоминающего устройства пинамический обмен информацией между ОЗУ и МБ осуществляется апминистративной системой. Моделирование устройства ввода-вывода обеспечивает имитацию реального масштаба времени работы СЦВМ и обмена информацией между СЦВМ и внешней средой.

Подсистема "отладчик" предназначена для трансляции отладочного задания и последующего его выполнения процессором. Задание на отладку программ МО СЦВМ составляется на языке отладки (язык CAO) в виде инструкции. Инструкция к отлацке представляет собой послеповательность препложений. Язык CAO разработан с учётом имеющихся "ручных" средств отладки. В него введены также дополнительные сред ства, позволяющие практически автоматизировать весь процесс отладки вилоть по анализа результатов и принятия решений. Ниже приводится описание синтаксиса языка САО с использованием нотации ESKYCA-HAYPA.

## Синтаксис

```
«инструкция» :: = «последовательность предложений » ..
(последовательность предложений) :: = (предложение) . <последо-
                       вательность предложений > / < иусто >
\langleпредложение> :: = \langleпредложение без условного оператора \rangle(предложение с условным оператором)
\langleпредложение без условного оператора) :: = \langle метка) \angle \langle останов \rangle,
                        <последовательность операторов >
\langle \text{METRA} \rangle :: = \langle \text{OyKBA} \rangle \langle \text{IJM\Phi} \rangle / \langle \text{IyCTO} \rangle\Diamond oyxma> :: = A/B/B/ .../H
(1120) (1120) (112) (112)(ОСТАНОВ) :: - (НАЗВАНИЕ ОСТАНОВА) ... (АДРЕСНАЯ ЧАСТЬ ) /
                  <название останова> ـ <время>
\langle Hassahme octahoba> :: = OCK/OPM/OCP/O3II/OBP
<aдресная часть> :: = <aдрес> / < номер MP> < свосьме ричная
                       константа > / \langle адрес > + \langle номер ИР> свось-
                     Меричная константа>
\langleадрес> :: = \langle I \rangle / восьме ричная константа>
\langle HOMep MP> :: = 0/1/2/3
< восьмеричная константа > : : = < восьмеричная цифра > < восьмерич-
                       ная константа> / < пусто >
\langleвосьмеричная пифра > :: = 0/I/.../7
(время) :: = (десятичная константа)
\langle десятичная константа > :: = \langle цифра > \langle десятичная константа > /
                       \langle Hycto \rangle\langleпоследовательность операторов > :: = \langleоператор > , \langleпоследова-
                       тельность оцераторов> / <пусто>
<блератор без адресной части>
<Basbanke oneparopa> :: = IIY/3II/IIY/BK/YE
<oneparop без адресной части >: = AB/BP/II/K
\langleпараметры оператора) :: = \langleanpec>\langle M \rangle /
\langle angec> - \langle angec> / \langle X\rangle . \langle Y \rangle \angle angec >/
(адрес) (восьмеричная константа) / < метка)
(X) :: = K/\Psi/C
```
 $6 - 8254$ 

 $(M)$  :: = 0/I

 $\langle$  предложение с условным оператором $\rangle$  :: =  $\langle$  MeTK& $\rangle$   $\langle$  OCT&HOB $\rangle$ < условный оператор> / < оператор> < условный оператор>

сусловный оператору .: - «начальный признак условного оператора». 

/ «информационный оператор I» (признак невыполнения

условия> «информационный оператор 2>

< начальный признак условного оператора> :: = **ECTV**  $\sqrt{R}$ онечный признак условного оператора> :: = TO<sub>1</sub> (признак невыполнения условия) :: = ИНАЧЕ  $\langle$  ychorne> :: =  $\langle$  Beinwund>  $\langle$  SHak you obna>  $\langle$  Beinwund>  $($ SHAR УСЛОВИЯ> :: =  $($ АРИЙМЕТИЧЕСКОЕ СРАВНЕНИЕ> /  $\langle$  ЛОГИЧЕСКОЕ

сравнение> / (разрядное сравнение)

(арифметическое сравнение) :: =  $\zeta$  /  $\geq$  /  $\zeta$  /  $\geq$  / = /  $\neq$  $\langle$ ЛОГИЧеское сравнение> :: = =

(разрядное сравнение > : = 14 F 14 < номер разряда> < значение > (ROMep paspaga)  $\tau = 1/2/\ldots$ /16

 $(30000000)$  :: = 0/I

« зною смащи оними оператор L / 2000 = с предложение без условного очератора) / <последовательность операторову

лаформационный оператор 2 > > = < предложение без условного очератора) / < последовательность операторов)

Remarkae>  $\Box$  = (KOK He andecy) / (WECHOBAS KOHCTAHTA) / буквенно-иворовая константа> / / разрядная константа

 $\times$ код до адресу $\times$  : =  $\mathbb{E}0,\mathbb{I}\rightarrow\mathbb{E}0$ до  $\times$ 

< буквенно-пифровая константа> : = < буква> < пифра> < продолжение  $\Diamond$  тквенно-пифровой константы /  $\Diamond$  буква >  $\Diamond$  буква >

«продолжение буквенно-пафровой константы» / «пифра»

(буква) (продолжение буквенно-пифровой константы)

«Продолжение буквенно-цифровой константы» :: = (буквенно-цифро-BAH ROMCTAMTA>  $\angle$  (HyCTO)

< Числовая константа> :: = Со < восьмеричная цифра> < продолжение восьмеричной пифры / Чикпифра > «продолжение цифры»

«Продолжение восымеричной пифры» :: = < восымеричная пифра>

продолжение восьмеричной цифры> / < пусто>

« продолжение пифры » :: = < пифра » < продолжение цифры » / < пусто:  $\zeta$  разрядная константа $\zeta$ : = 0/I.

Набором основных символов является совокупность букв русскопо одержита, пифр от 0 до 9 и знаков: (.) - точка, (.) - запятая,  $(1.1)$  - пробел.  $(+)$  - плюс.  $(-)$  минус.  $($   $($   $)$  - меньше нли равно.  $(*)$  - больше или равно,  $(<)$  - меньше,  $(>)$  - больше,  $( )$  - рав- $\mathfrak{m}$ ,  $(\neq)$  - не радно,  $(\equiv)$  - тождество.

## Семантика

Инструкция представляет собой план отладки, который реализуотся автоматически или в режиме диалога.

Предложение - это законченная смысловая единица плана отладии. Оно несёт указание на выполнение конкретных действий.

Метка служит пля того. чтобы нать предложению символическое имя, по которому к нему можно ссылаться из других частей плана от-ЛАПКИ.

Оператор указывает, какое действие должно выполняться:  $\mathbb{H}^q$  - печать.  $\mathbb{S}I$  - запись.  $\mathbb{I}Y$  - передача управления по апресу. BP иечать времени, АВ - аварийный останов, П - пуск, К - конец действия, ВК - включить предложение с данной меткой, УБ - убрать предложение с панной меткой.

Параметры оператора несут в себе информацию, необходимую для выполнения операторов данного предложения.

Останов - это требование для осуществления физического останова в следующих ситуациях: по счётчику команд - ОСК, по счётчику команды и содержиммы регистра - ОСР, по содержимому регистра - ОРИ. по времени - ОВР, по адресу заинси - ОЗП.

Условный оператор отличается от простого только тем, что нарушает последовательное выполнение действий, заданных в предложечик. Условный оператор анализирует выполнение заданных условий, после чего или продолжает последовательное выполнение действий. или передаёт управление на выполнение заданного предложения.

САО позволяет проводить отладку МО СЦВМ как в автоматическом режиме. так и в режиме диалога. Автоматический режим и режим диалога задартся специальным признаком в инструкции к отладке. Автоматический режим обеспечивается заданием полного плана отладки, представляющего собой функционально законченную совокупность действий. которые необходимо вниолиять над отлаживаемой программой.

Инструкция к отладке составляется на рабочем месте программистами. В результате выполнения инструкции к отдацке в автоматическом режиме получается печатный документ, по которому программист, не занимая машинного времени, проверяет правильность работы отлаживаемой программы. В режиме диалога программист может производить отладку программ с терминала (телетайпа, видеотона), используя отдельные предложения и операторы языка САО. Таким образом, САО позволяет эффективно и качественно проводить отладку МО СБВМ. Дальнейшее развитие подобных систем автоматизированной отладки МО СЦВМ предполагает использование ЭВМ с большей памятью, увеличенным быстродействием и развитой операционной системой. Это позволит проводить отладку МО СЦВМ в мультипрограммном режиме одновременно несколькими пользователями.

 $- 40 -$